# View Change Protocols and Reconfiguration

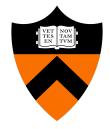

COS 418: Distributed Systems
Lecture 9

Wyatt Lloyd

### Housekeeping

- Midterm finally scheduled
  - 10/24, 7-9pm, Computer Science 104
  - Talk to me after if you have a conflict
- Final also scheduled
  - 1/23, 730pm, Friend Center 101
- Assignment 2 due Thursday
- Where I was last week
  - Global tables in DynamoDB!

### **Today**

1. More primary-backup replication

2. View changes

3. Reconfiguration

### Review: Primary-Backup Replication

- Nominate one replica primary
  - Clients send all requests to primary
  - Primary orders clients' requests

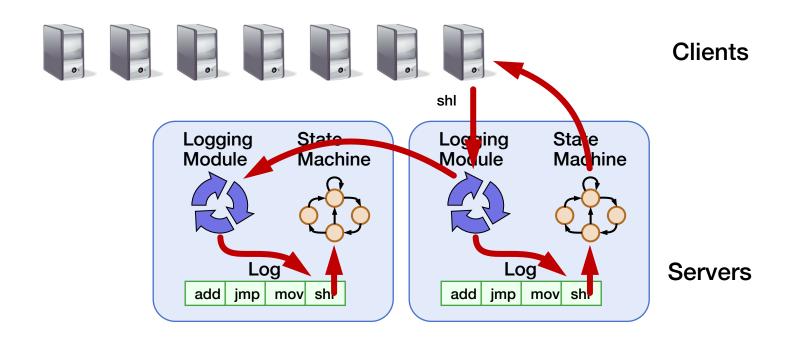

### From Two to Many Replicas

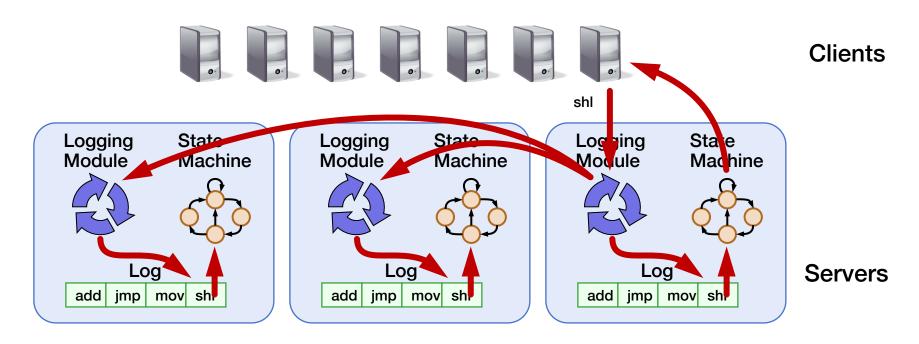

- Last time: Primary-Backup case study
- Today: State Machine Replication with many replicas
  - Survive more failures

### Intro to "Viewstamped Replication"

- State Machine Replication for any number of replicas
- Replica group: Group of 2f + 1 replicas
  - Protocol can tolerate f replica crashes

#### **Viewstamped Replication Assumptions:**

- 1. Handles crash failures only
  - Replicas fail only by completely stopping
- 2. Unreliable network: Messages might be lost, duplicated, delayed, or delivered out-of-order

### Replica State

- 1. configuration: identities of all 2f + 1 replicas
- 2. In-memory log with clients' requests in assigned order

```
⟨op1, args1⟩ ⟨op2, args2⟩ ⟨op3, args3⟩ ⟨op4, args4⟩ • •
```

# **Normal Operation**

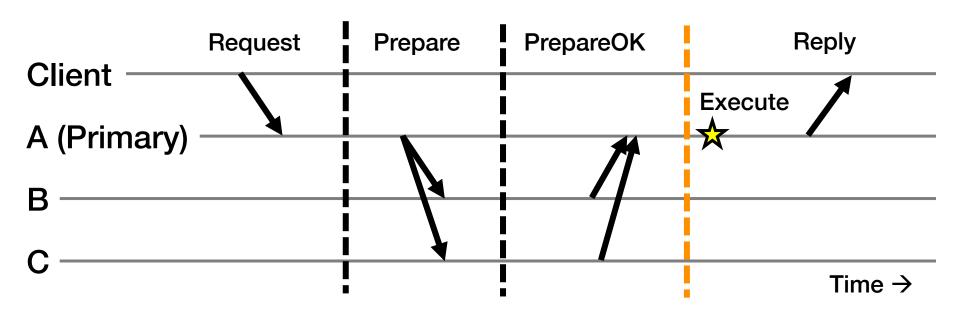

- 1. Primary adds request to end of its log
- 2. Replicas add requests to their logs in primary's log order
- 3. Primary waits for f PrepareOKs → request is committed

# Normal Operation: Key Points

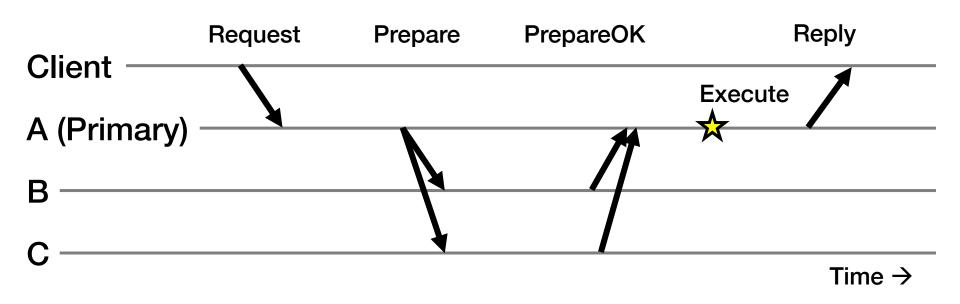

- Protocol provides state machine replication
- On execute, primary knows request in f + 1 = 2 nodes' logs
  - Even if f = 1 then crash, ≥ 1 retains request in log

## **Piggybacked Commits**

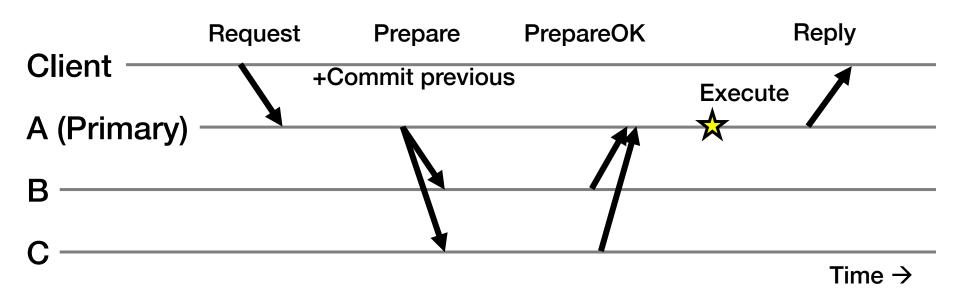

- Previous Request's commit piggybacked on current Prepare
- No client Request after a timeout period?
  - Primary sends Commit message to all backups

### The Need For a View Change

So far: Works for f failed backup replicas

- But what if the f failures include a failed primary?
  - All clients' requests go to the failed primary
  - System halts despite merely f failures

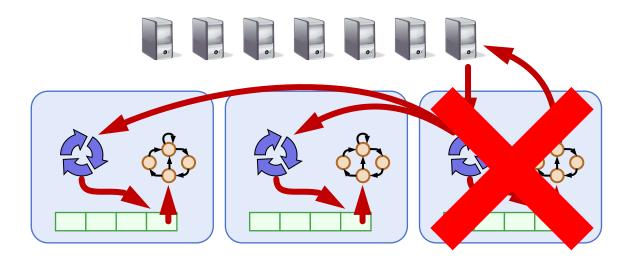

### **Today**

1. More primary-backup replication

#### 2. View changes

- With Viewstamped Replication
- Using a View Server

#### 3. Reconfiguration

### **Views**

 Let different replicas assume role of primary over time

System moves through a sequence of views

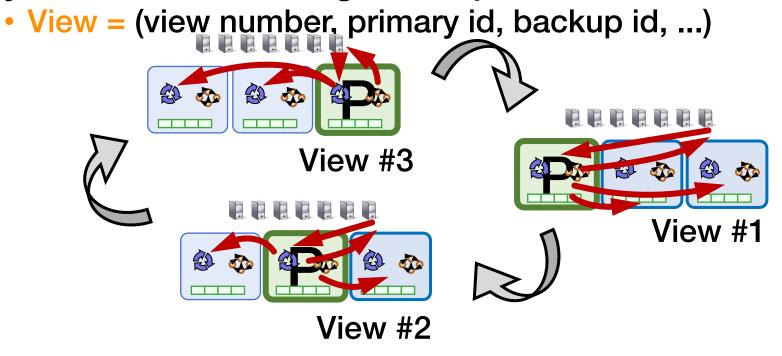

### View Change Protocol

Backup replicas monitor primary

- If primary seems faulty (no Prepare/Commit):
  - Backups execute the view change protocol to select new primary
    - View changes execute automatically, rapidly
- Need to keep clients and replicas in sync: same local state of the current view
  - Same current view at replicas
  - Same current view at clients

### **Correctly Changing Views**

- View changes happen locally at each replica
- Old primary executes requests in the old view, new primary executes requests in the new view
- Want to ensure state machine replication

- So correctness condition: Executed requests
  - 1. Survive in the new view
  - Retain the same order in the new view

## Replica State (for View Change)

- 1. configuration: sorted identities of all 2f + 1 replicas
- 2. In-memory log with clients' requests in assigned order
- 3. view-number: identifies primary in configuration list
- 4. status: normal or in a view-change

# View Change Protocol

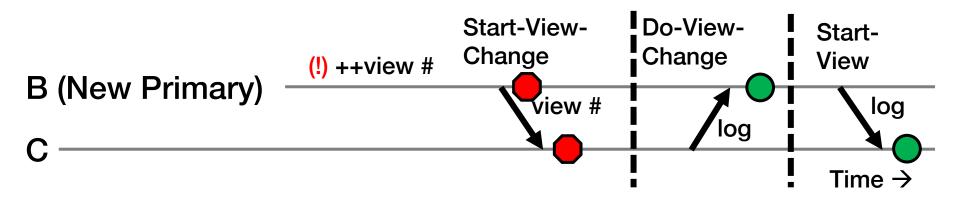

- 1. B notices A has failed, sends Start-View-Change
- 2. C replies Do-View-Change to new primary, with its log
- 3. B waits for f replies, then sends Start-View
- 4. On receipt of Start-View, C replays log, accepts new ops

# View Change Protocol: Correctness

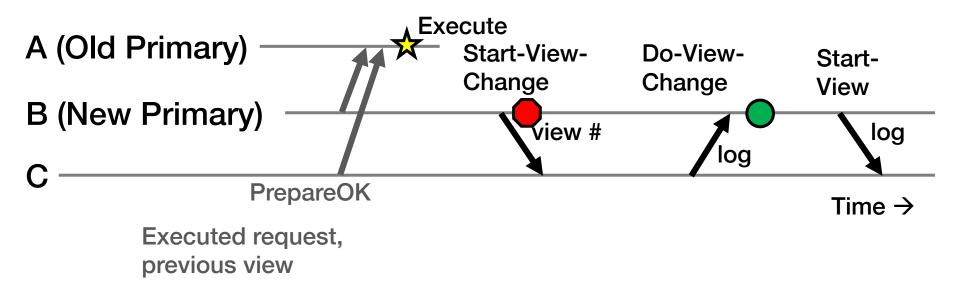

- Old primary A must have received one or two PrepareOK replies for that request (why?)
- Request is in B's or C's log (or both): so it will survive into new view

### Principle: Quorums

$$(f=1)$$

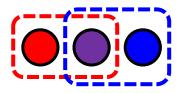

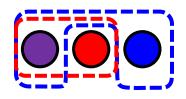

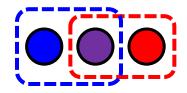

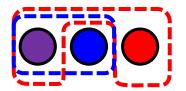

et cetera

- Any group of f + 1 replicas is called a quorum
- Quorum intersection property: Two quorums in 2f + 1 replicas must intersect in at least one replica

### Applying the Quorum Principle

#### **Normal Operation:**

- Quorum that processes one request: Q1
  - ...and 2<sup>nd</sup> request: Q2
- Q1 ∩ Q2 has at least one replica →
  - Second request reads first request's effects

### Applying the Quorum Principle

#### View Change:

- Quorum processes previous (committed) request: Q1
  - ...and that processes Start-View-Change: Q2
- Q1 ∩ Q2 has at least one replica →
  - View Change contains committed request

### Split Brain

(not all protocol messages shown)

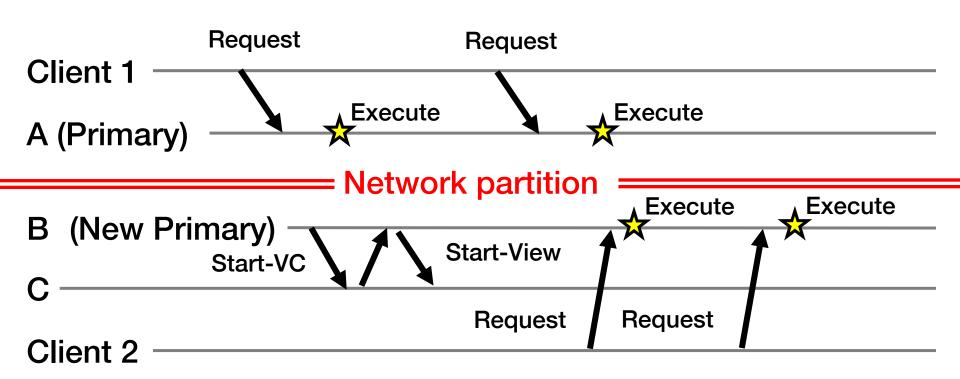

- What's undesirable about this sequence of events?
- Why won't this ever happen? What happens instead?

### **Today**

1. More primary-backup replication

#### 2. View changes

- With Viewstamped Replication
- Using a View Server

#### 3. Reconfiguration

### Would Centralization Simplify Design?

- A single View Server could decide who is primary
  - Clients and servers depend on view server
    - Don't decide on their own (might not agree)

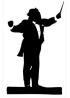

- Goal in designing the View Server:
  - Only one primary at a time for correct state machine replication

### View Server Protocol Operation

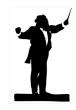

For now, assume View Server never fails

- Each replica periodically pings the View Server
  - VS declares replica dead if missed N pings in a row
  - VS considers replica alive after a single ping received

 Problem: Replica can be alive but because of network connectivity, be declared "dead"

### View Server: Split Brain

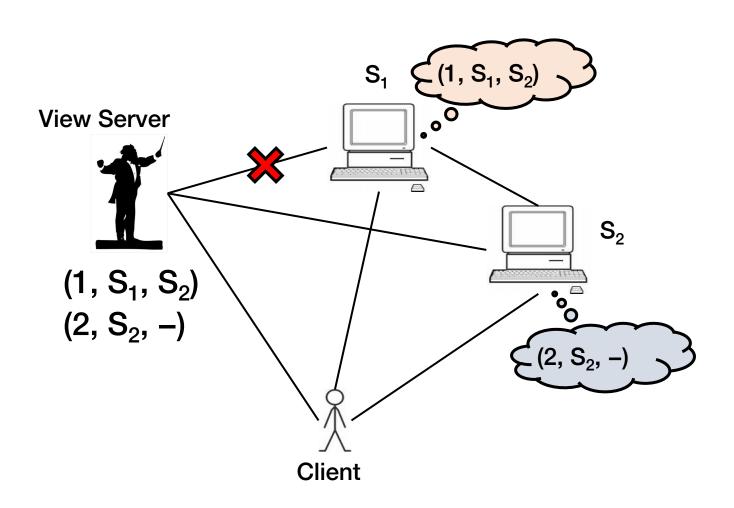

# One Possibility: S<sub>2</sub> in Old View

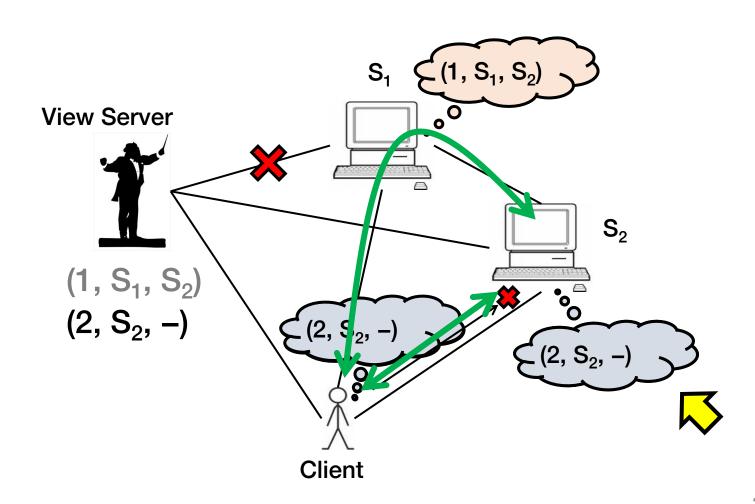

# Also Possible: S<sub>2</sub> in New View

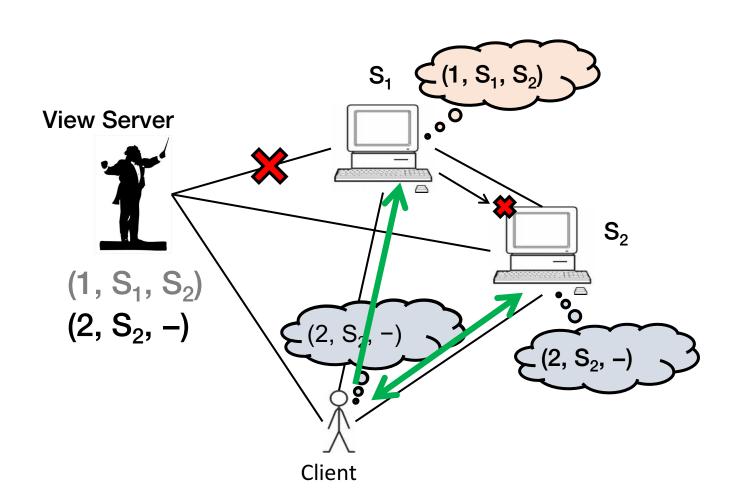

### Split Brain and View Changes

#### Take-away points:

- Split Brain problem can be avoided both:
  - In a decentralized design (Viewstamped Replication)
  - With centralized control (View Server)
- But protocol must be designed carefully so that replica state does not diverge

### **Today**

1. More primary-backup replication

2. View changes

3. Reconfiguration

### The Need for Reconfiguration

- What if we want to replace a faulty replica with a different machine?
  - For example, one of the backups may fail permanently

- What if we want to change the replica group size?
  - Decommission a replica
  - Add another replica (increase f, possibly)
- Protocol that handles these possibilities is called the reconfiguration protocol

### Replica State (for Reconfiguration)

- 1. configuration: sorted identities of all 2f + 1 replicas
- 2. In-memory log with clients' requests in assigned order
- 3. view-number: identifies primary in configuration list
- 4. status: normal or in a view-change
- 5. epoch-number: indexes configurations

# Reconfiguration (1)

(f=1)

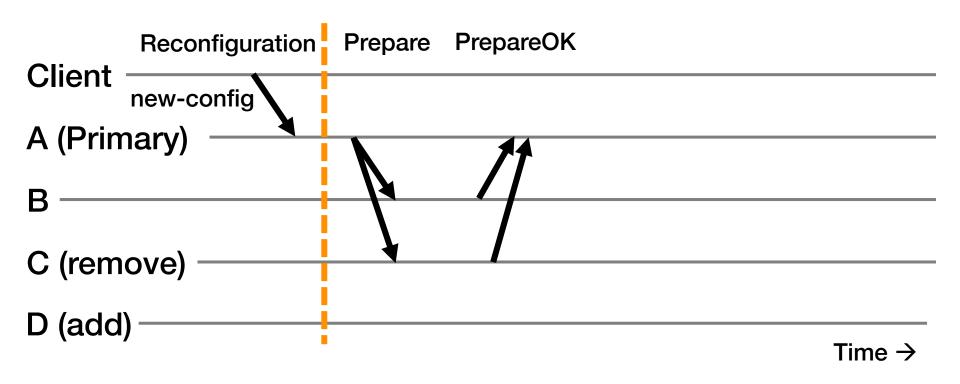

Primary immediately stops accepting new requests

# Reconfiguration (2)

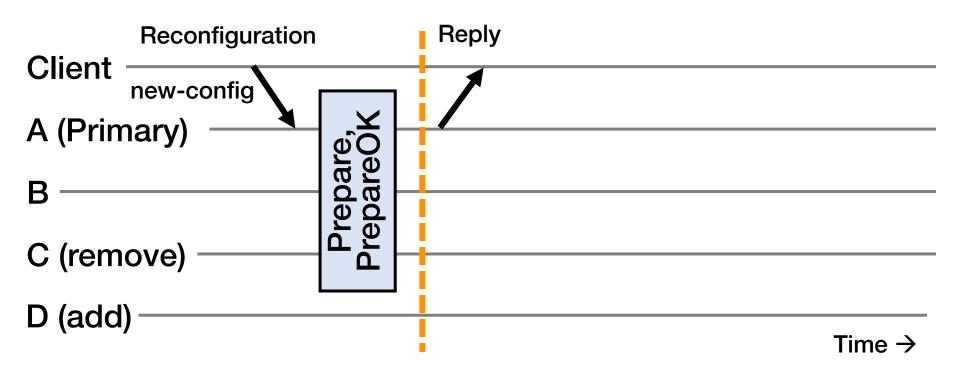

- Primary immediately stops accepting new requests
- No up-call to RSM for executing this request

# Reconfiguration (3)

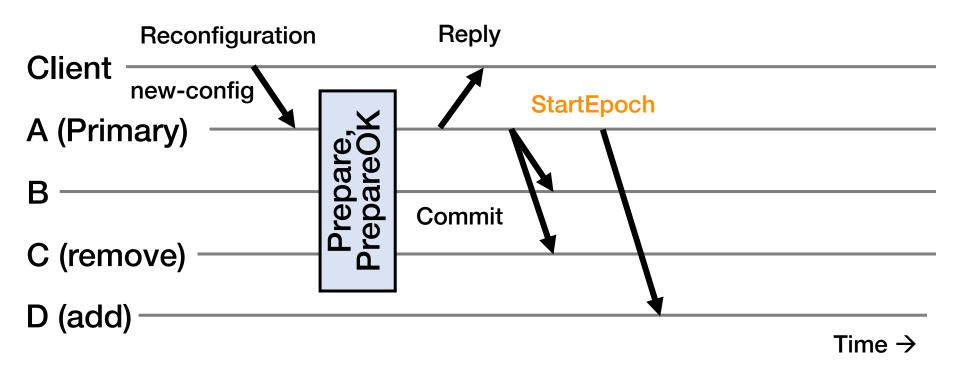

- Primary sends Commit messages to old replicas
- Primary sends StartEpoch message to new replica(s)

### Reconfiguration in New Group {A, B, D}

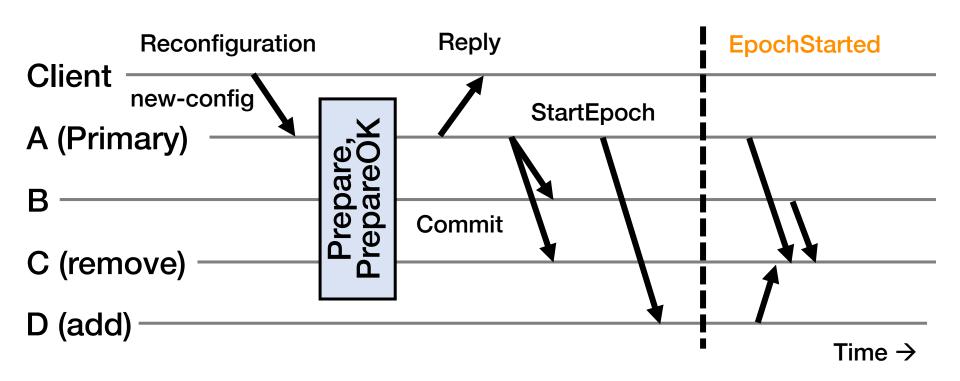

- 1. Update state with new epoch-number
- 2. Fetch state from old replicas, update log
- 3. Send EpochStarted msgs to replicas being removed

### Reconfiguration at Replaced Replica (C)

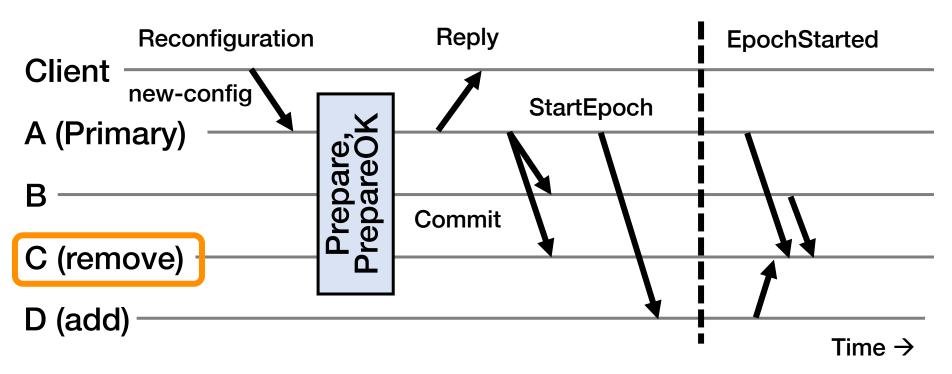

- 1. Respond to state transfer requests from others
  - Waits until it receives f' + 1 EpochStarteds, f' is fault tolerance of new epoch
- 2. Send StartEpoch messages to new replicas if they don't hear EpochStarted (not shown above)

### Shutting Down Old Replicas

- If admin doesn't wait for reconfiguration to complete and decommissions old nodes, may cause > f failures in old group
  - Can't shut down replicas on receiving Reply at client
- Must ensure committed requests survive reconfiguration!
- Fix: A new type of request CheckEpoch reports the current epoch
  - Goes thru normal request processing (again no upcall)
  - Return indicates reconfiguration is complete
  - Q: Why not have reconfigure wait for this to complete?

### Conclusion: What's Useful When

- Backups fail or has network connectivity problems?
- Minority partitioned from primary?
  - → Quorums allow primary to continue
- Primary fails or has network connectivity problems?
- Majority partitioned from primary?
  - → Rapidly execute view change

- Replica permanently fails or is removed?
- Replica added?
  - → Administrator initiates reconfiguration protocol